**Eötvös Loránd Tudományegyetem Informatikai Kar**

## **Webes alkalmazások fejlesztése**

# **11. előadás**

# **Alkalmazások felhőben**

#### **© 2015 Giachetta Roberto groberto@inf.elte.hu http://people.inf.elte.hu/groberto**

#### **Számítástechnikai felhő**

- A *számítástechnikai felhő* (*computational cloud*) egy olyan *szolgáltatás alapú* rendszer, amelyben
	- a szolgáltatásokat nem dedikált hardvereszközön, hanem a szolgáltató eszközein elosztva üzemeltetik
	- a felhasználók a szolgáltatásokat hálózaton (interneten) keresztül érik el
	- az üzemeltetés, működés részleteit a felhasználótól elrejtik
- A felhő *helyfüggetlen*, *skálázható*, és *nagy rendelkezésre állás*t biztosít
	- hardvereszközök meghibásodása nem befolyásolja a teljesítményt és elérhetőséget

#### **Felhő szolgáltatások**

- A felhő alapú rendszerek hierarchikusan épülnek fel, és ennek megfelelően is nyújtják szolgáltatásaikat, három réteg adott:
	- *infrastruktúra szolgáltatás* (*Infrastructure as a Service*, *IaaS*): biztosítja a hardver egy virtuális leképeződését (virtuális gépet), pl. *Amazon EC2*, *Google Compute Engine*
	- *platform szolgáltatás* (*Platform as a Service*, *PaaS*): biztosítja szoftverek üzemeltetésének környezetét (operációs rendszert), pl. *Microsoft Azure*, *Google App Engine*, *Oracle Cloud*
	- *szoftver szolgáltatás* (*Software as a Service*, *SaaS*): magát a szoftvert nyújtja szolgáltatásként, távoli elérésre (általában böngészőn keresztül)

#### **Felhő szolgáltatások**

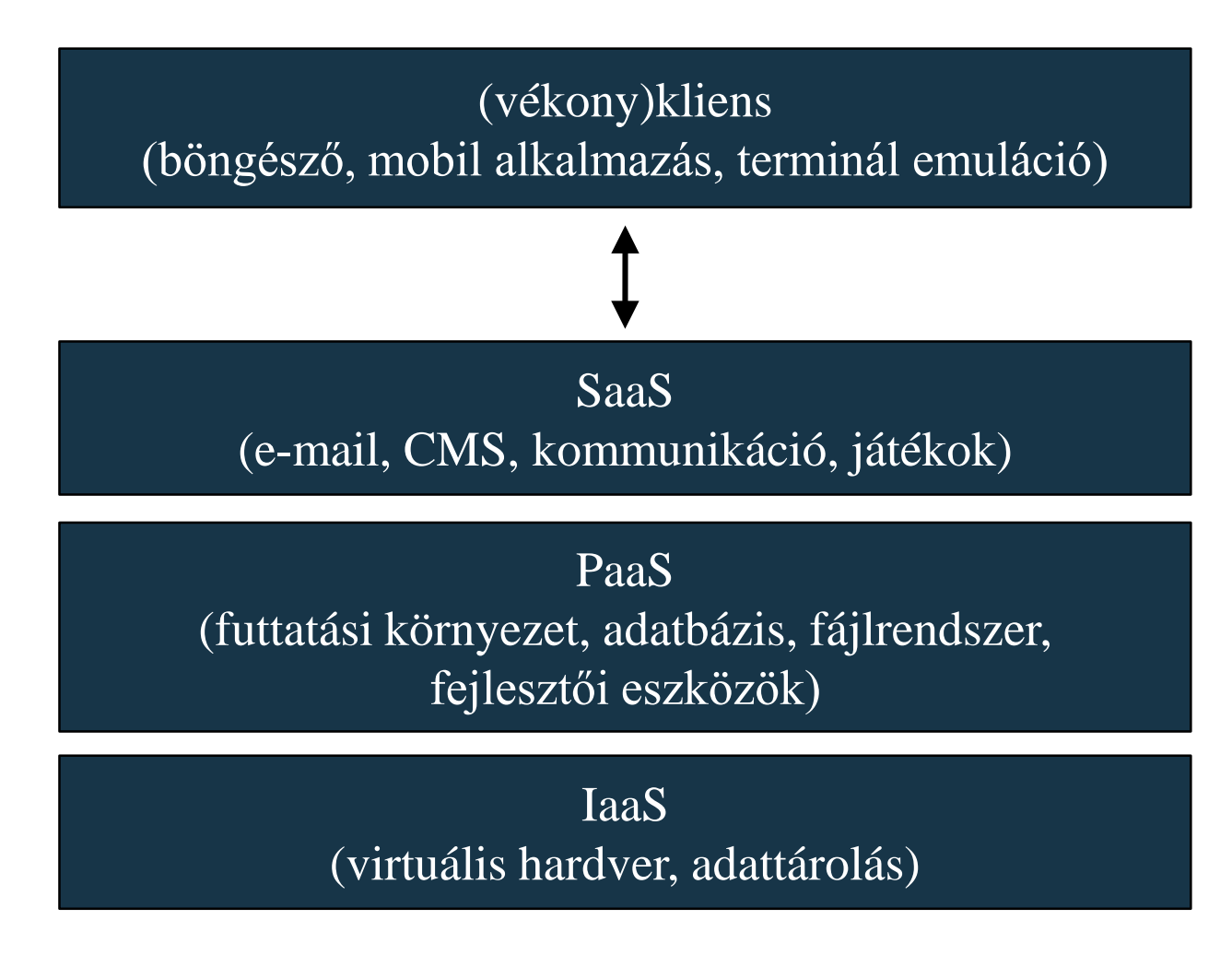

**ELTE IK, Webes alkalmazások fejlesztése 11:4**

#### **Felhők megvalósítása**

- A felhőkben harmadik fél vezérli az alkalmazást, tárolja az adatot, így számos kockázat felmerül (biztonsági kérdések, adatvesztés, szolgáltatás kimaradás, felelősség kérdése)
	- a felhőknek kimondottan kell ügyelnie a biztonságra, a felhasználói adatok kezelésére
- A felhők architekturális megvalósításában fontos szerepet játszik a *megosztott birtoklás* (*multitenancy*), ahol a szoftver egy példánya szolgál ki tetszőleges sok kliens csoportot (szervezetet)
	- az alkalmazás virtuálisan particionálja adatait, valamint konfigurációját, így a csoportok egyedi, virtuális alkalmazásokat használnak

#### **Felhők megvalósítása**

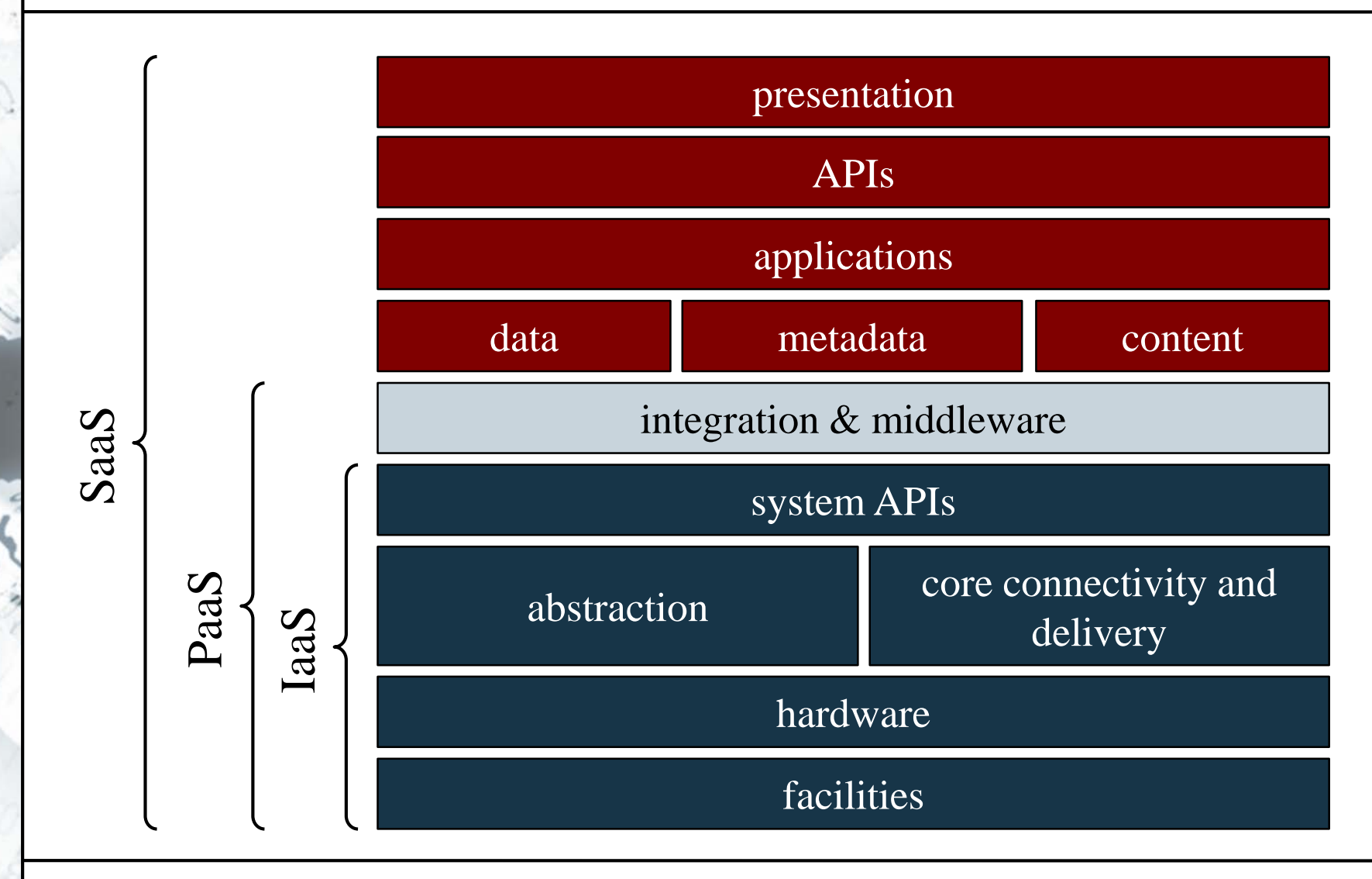

#### **Felhők megvalósítása**

- A felhők meghatározó tényezői:
	- *erőforrások* (adattárolás, hálózat, alkalmazások)
	- *elérhetőség* (publikus, privát, közösségi), *elhelyezkedés* (globális, lokális)
	- *infrastruktúra* (virtuálizáció, rugalmasság)
- A globális felhők *adatközpont*okba (*data center*) szerveződnek

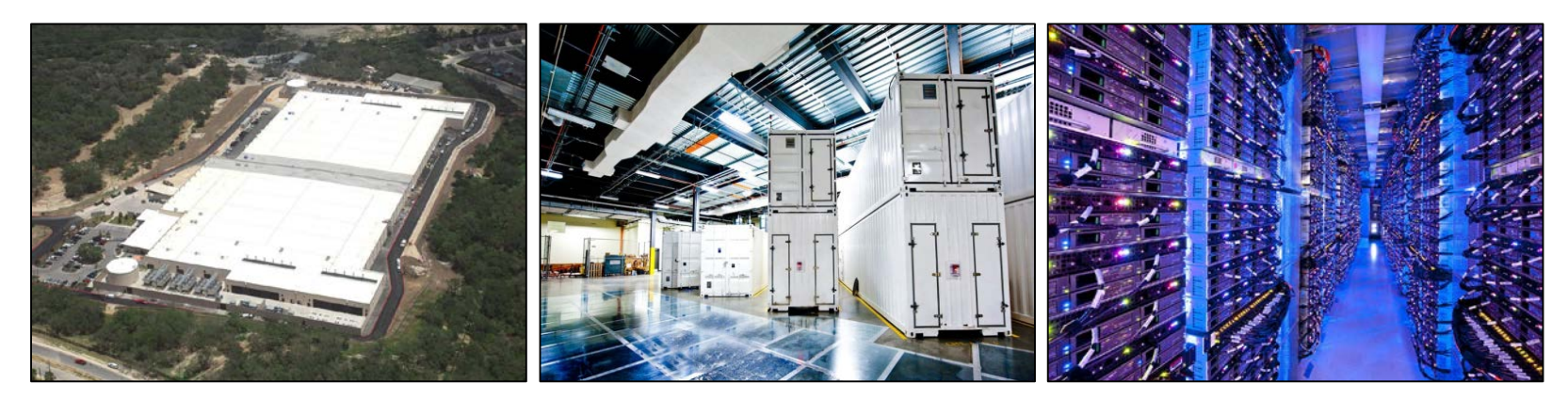

#### **Felhők jellemzői**

- A felhőnek a következő tulajdonságokkal kell rendelkeznie alkalmazások futtatásához:
	- számos szolgáltatást biztosít (virtuális gépek, adattárolás, üzenetküldés, hálózat, egyszerű fejlesztési modell)
	- az erőforrások végtelen mennyiségének illúzióját biztosítja, amelyet csak a virtuális gépek száma korlátoz, vízszintesen skálázódik
	- biztosítja az erőforrások gyors növelését, csökkentését automatikusan, illetve manuálisan is
	- a költséghatékonyságra optimalizál, ezért megengedi a hardverhibákat, de a kieséseket nem (*commodity hardware*)

#### **Szoftver a felhőben**

- Egy szoftver két módon kerülhet kapcsolatba felhővel
	- a szoftver futhat lokálisan (helyi gépen, szerveren), de felhasználhat felhő által nyújtott szolgáltatást
		- általában adattárolás, authentikáció, közösségi funkcionalitás (pl. mobil alkalmazásoknál)
		- így a felhőt, mint háttérszolgáltatást használjuk (*Backend as a Service*, *BaaS*)
	- a futhat a felhőben lévő platformon (PaaS)
		- alkalmazkodnia kell a felhő környezethez (erőforráskezelés, szolgáltatás alapú működés, …)
		- ugyanakkor működése nem feltétlenül kötött a felhőhöz

#### **Szoftver a felhőben**

- A felhőben futó alkalmazás szolgáltatásokat biztosít, így jellemzően weblap, vagy webszolgáltatás
	- általában állapotmentes, kérés/válasz alapú, a kommunikációra szabványos csatornákat használ (*SOAP*, *REST*, *COBRA*)
	- lazán kapcsolt architektúrát definiál, biztosítja az aszinkron végrehajtást, háttérben frissíthető (frissítés hatására nem áll le a rendszer)
	- hatékony végrehajtást végez, nem pazarolja az erőforrásokat, ügyel a földrajzi eloszlásra, vízszintesen skálázódik (a rendszer skálázódása és hibajelenségei nem befolyásolják a felhasználói élményt)

#### **Microsoft Azure**

- A Microsoft saját felhő környezete az *Azure*, amelye infrastruktúra és platform szolgáltatásokat nyújt
	- a platform elsősorban weblapok (ASP.NET) és webszolgáltatások (WCF, ASP.NET WebAPI) számára, de számos más környezet is támogatott (PHP, Node.js, Python, …)
	- adattárolás szolgáltatások (*data services*): bináris (*Blob Service*), relációs (*SQL Database*), séma független (*Table Service*) és nagy adatok (*HDInsight*)
	- alkalmazás szolgáltatások (*app services*): azonosítás (*Azure Identity*), e-mail (*SendGrid*), médiakezelés (*Media Service*), üzenetkezelés (*Service Bus*, *Azure Queue*), …

#### **Adatfeldolgozás felhőben**

- A felhők összességében nagy számítási és adattárolási kapacitást tudnak biztosítani, így alkalmasak *nagy méretű adatok* (*Big Data*) *elosztott feldolgozására*
	- elsősorban olyan adatokra és feladatokra, amelyek jól eloszthatóak a rendszerben, pl. adatbányászat, indexelés, dokumentum feldolgozás, képfeldolgozás
	- a rendszer feldolgozó csomópontokból (*node*) áll, amelyek végrehajtják egy feldolgozási *munkafolyamat* (*workflow*) egyes lépéseit
	- biztosítania kell egy olyan programozási modellt, amely lehetőséget ad az adatfeldolgozás dinamikus párhuzamosítására, az elosztott végrehajtásra

#### **A MapReduce modell**

- A *MapReduce* programozási modell egy egyszerű feldolgozási modell, amely őt lépésben végzi el a munkafolyamatot:
	- *1. Prepare*: felosztja a beérkező adatokat azonos méretű blokkokra, mindegyikhez egy kulcsot rendel
	- *2. Map*: a kapott kulcs/érték párokat párhuzamosan transzformája (szűri, rendezi, …) köztes eredményekké
	- *3. Shuffle*: a köztes eredményeket átrendezi, csoportosítja kulcs szerint és újabb kulccsal látja el
	- *4. Reduce*: a kapott kulcs/érték párokat párhuzamosan kiértékeli
	- *5. Produce*: az eredményeket begyűjti és összesíti

#### **A MapReduce modell**

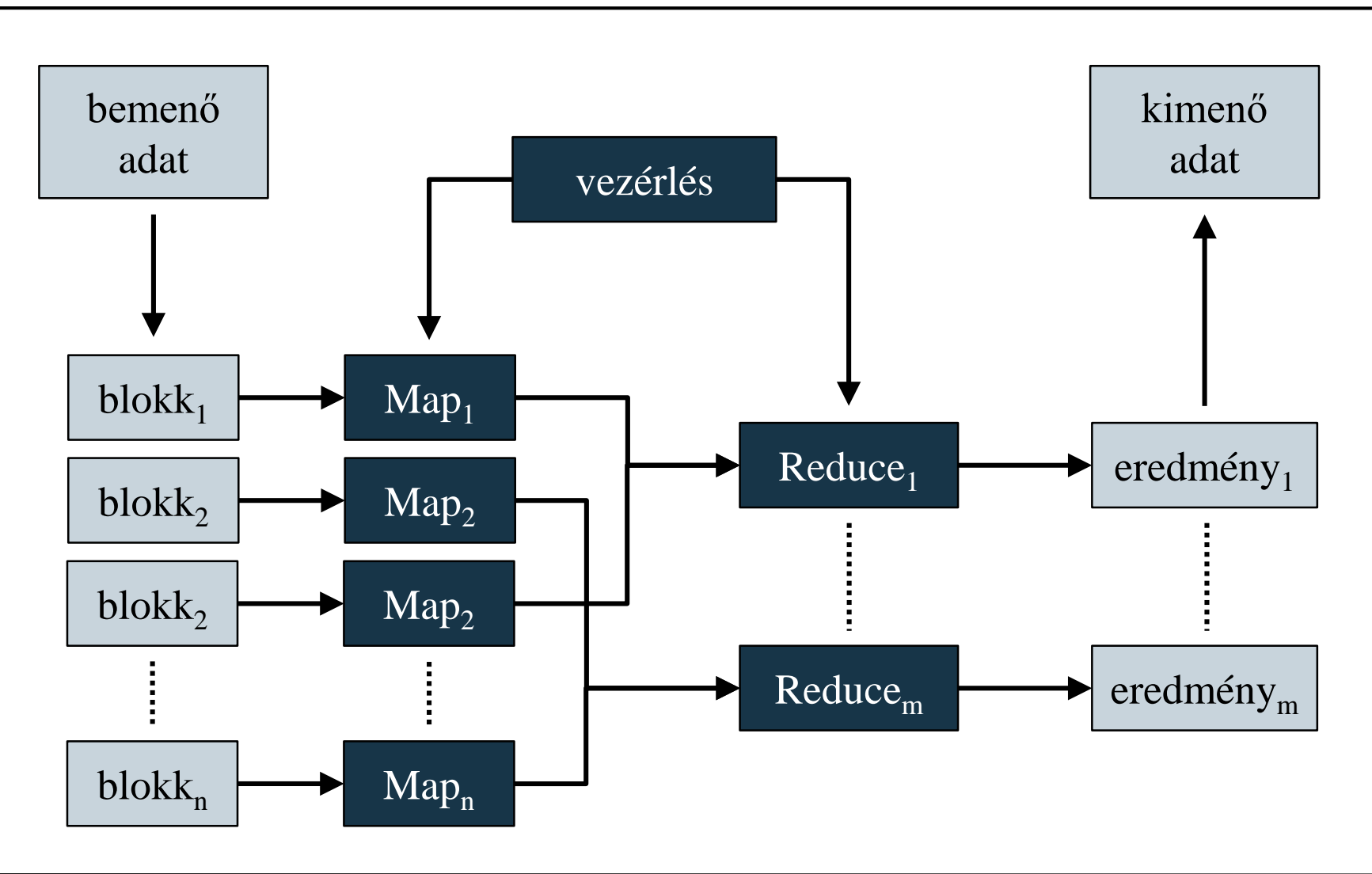

**ELTE IK, Webes alkalmazások fejlesztése 11:14**

#### **A MapReduce modell**

- Pl. szeretnénk megszámolni dokumentumok gyűjteményében minden szónak az előfordulási számát:
	- 1. felosztjuk a dokumentumokat, minden blokk egy dokumentumot kap (a kulcs a dokumentum neve)
	- 2. a dokumentumban minden megtalált szóra egy 1-es értéket adunk (a kulcs a szó, az érték 1), ez a *Map* lépés
	- 3. csoportosítunk a szó szerint, minden szóhoz egészek egy sorozata tartozik
	- 4. összeadjuk a sorozat értékeit, így megkapjuk minden szóra az összes előfordulás számát, ez a *Reduce* lépés
	- 5. az eredményeket összesítjük (szavanként)

#### **A MapReduce modell**

```
Map(String key, String value):
   // key: dokumentum neve
   // value: dokumentum tartalma
   foreach (String word in value):
      EmitIntermediate(w, "1");
      // a kulcs a szó, az érték 1 lesz
```

```
Reduce(String key, Enumerable<String> values):
   // key: a szó
   // values: a szóra kapott értékek sorozata
   int result = 0;
   foreach (String v in values):
      result += AsInt(v);
   Emit(AsString(result)); // szövegesen adjuk meg
```
#### **A MapReduce modell**

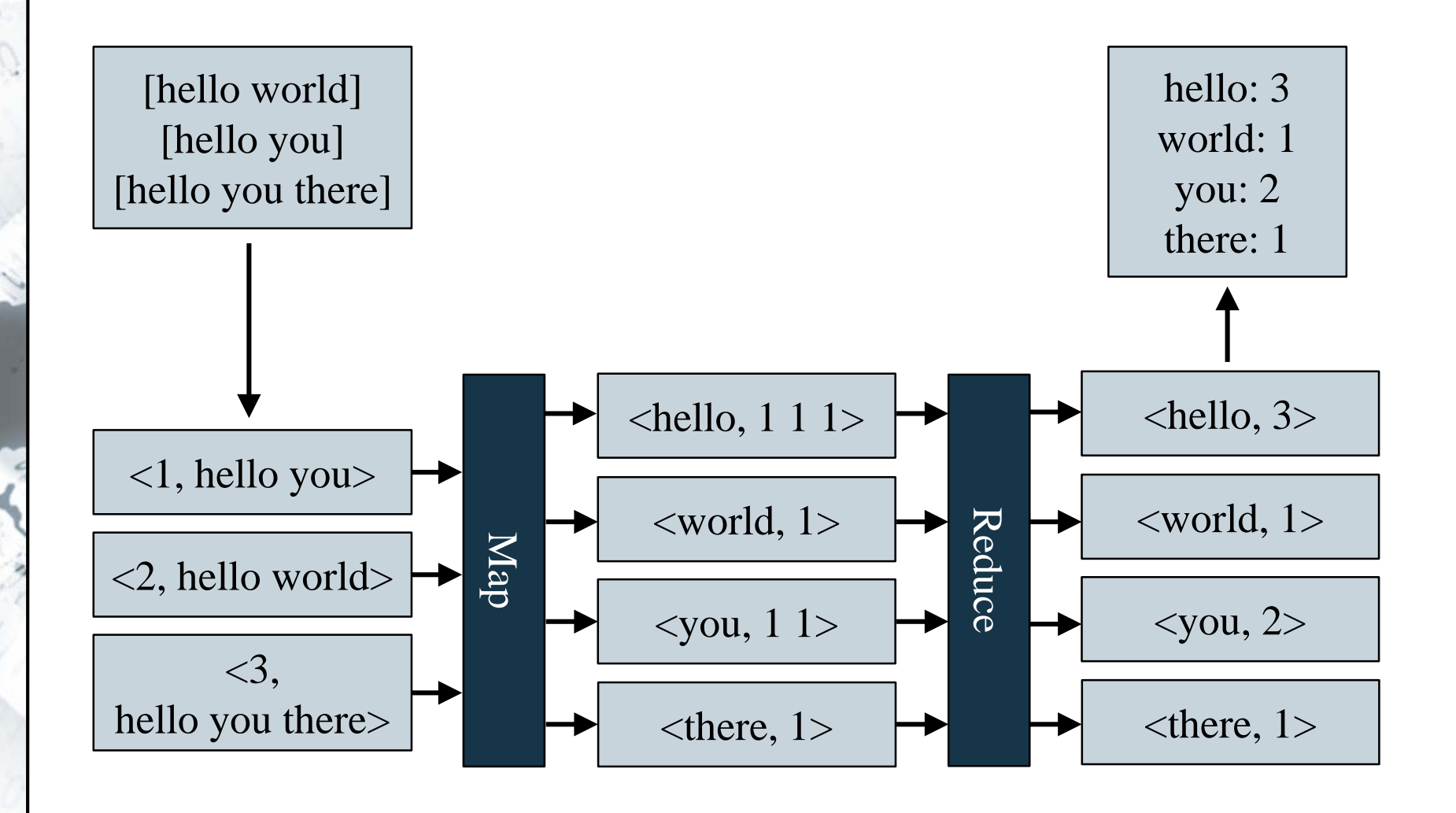

**ELTE IK, Webes alkalmazások fejlesztése 11:17**

#### **Apache Hadoop**

- Az *Apache Hadoop* egy, a MapReduce programozási modellre épülő szoftver keretrendszer
	- 3 fő modulból alkotja:
		- *Hadoop MapReduce*: adatfeldolgozó

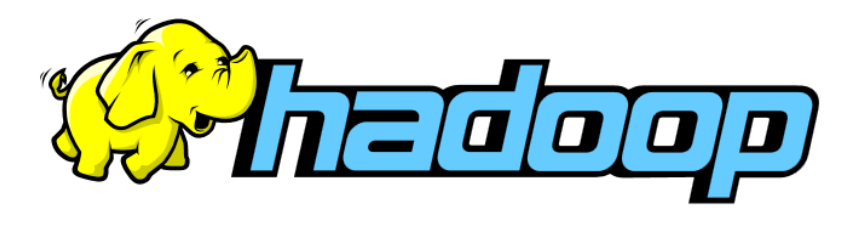

- *Hadoop Distributed File System* (*HDFS*): elosztott fájlrendszer, amely felel az adatok elosztásáért az egyes node-ok között
- *Hadoop YARN*: erőforrás kezelő és folyamat ütemező
- Java-ban íródott, de alkalmas bármilyen nyelvű, MapReduce alapú alkalmazás futtatására (*Hadoop Streaming*, *REST API*)

#### **Apache Hadoop**

- A Hadoop nagyon jól skálázható, akár több ezer node alkotta rendszert is felépíthetünk
- A HDFS fájlrendszer célja a Hadoop architektúra kiszolgálása, ügyelve a rendelkezésre állásra
	- hatékonyan kezeli a nagy, homogén szerkezetű fájlokat, amelyeket azonos méretű blokkokra bont
	- olvasásra optimalizál (*write once, read many times*)
	- képes kezelni az egyes gépek kiesését, az egyes fájlrendszer csomópontok (*DataNode*) folyamatosan jelzik jelenlétüket
	- replikálja a tartalmat (alapértelmezetten 3 példány), így kerüli el az adatvesztést

#### **Apache Hadoop**

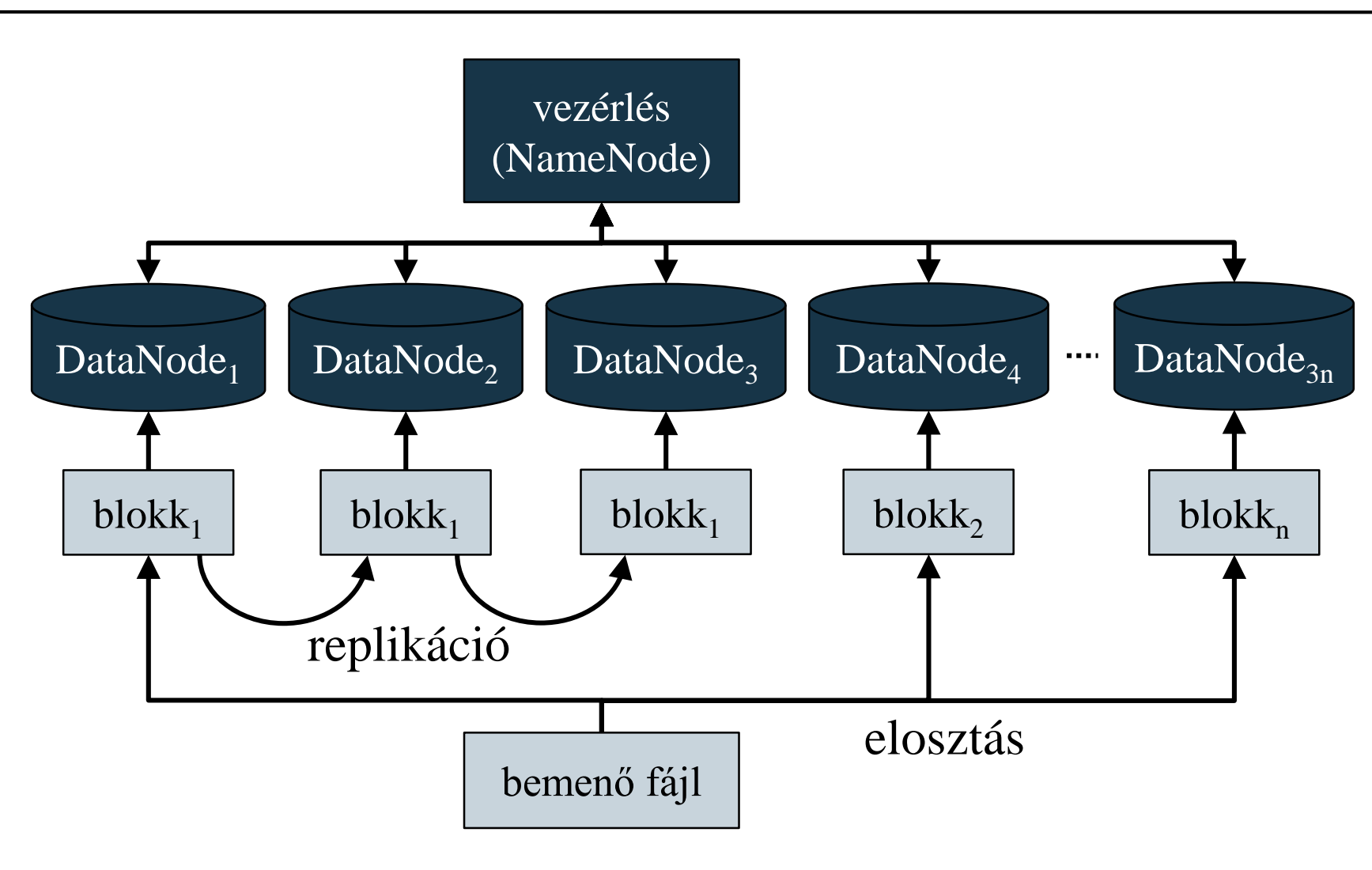

#### **ELTE IK, Webes alkalmazások fejlesztése 11:20**

#### **Apache Hadoop**

- Az alap Hadoop rendszer számos további modullal egészülhet ki, amelyek az alap modulokra épülve bővítik a funkcionalitást, pl.:
	- adatbázis-kezelés (*HBase*, *Accumulo*, *Cassandra*)
	- speciális adatfeldolgozás (*Spark*, *Stratosphere*, *Giraph*, *GraphX*)
	- SQL alapú lekérdezések (*Hive*, *MRQL*, *Shark*, *Phoenix*)
	- adatelemzés (*Mahout*, *MLlib*, *MLbase*)
	- üzenetkezelés (*Thift*)
	- elosztott rendszer koordináció (*ZooKeeper*)

- A Windows Azure is támogatja a Hadoop architektúrát (*HDInsight*), illetve a .NET alapú alkalmazásfejlesztést (*.NET SDK for Hadoop*)
	- létrehozhatunk MapReduce tevékenységeket (**Microsoft.Hadoop.MapReduce**)
	- írhatjuk, olvashatjuk a HDFS fájlrendszert (**Microsoft.Hadoop.WebClient**)
	- futtathatunk LINQ alapú lekérdezéseket Hive adatbázisokon (**Microsoft.Hadoop.Hive**)
	- menedzselhetjük az Azure felhőben futó a felhőben futó tevékenységeket (**Microsoft.WindowsAzure.Management.HdInsight**)

- A HDFS fájlrendszerhez a **WebHDFSClient** segítségével férhetünk hozzá, pl.: **WebHDFSClient client = new WebHDFSClient(…); await client.CreateDirectoy("/myDirectory"); // könyvtár létrehozása (aszinkron)**
	- **await client.ClientFile("c:\myFile.txt" ,**
		- **"/myDirectory/myFile.txt");**
		- **// fájl létrehozása a lokális fájl másolásával**

```
List<String> fileList = (await
   client.GetDirectoryStatus("/myDirectory")).
   Files.Select(f => f.PathSuffix).ToList();
   // könyvtár tartalmának lekérdezése
```
- MapReduce folyamatok végrehajtásához meg kell valósítunk a Map és Reduce műveleteket, majd ezeket egy Hadoop feladatként kell konfigurálnunk
	- a Map tevékenységet a **MapperBase** osztályból származtatva, a **Map** metódus felüldefiniálásával adjuk meg
	- a Reduce tevékenységet egy **ReducerCombinerBase** leszármazott osztály a **Reduce** metódusában adjuk meg
	- a feladat egy **HadoopJob** leszármazott osztály, ahol megadjuk a végrehajtás paramétereit (a felüldefiniált **Configure** metódusban)
	- a kommunikáció szöveg alapú, mindent konvertálnunk kell

### **Alkalmazások felhőben Hadoop alkalmazások .NET keretrendszerben**

 $\bullet$  Pl.:

```
public class WordCountMapper : MapperBase {
   public override void Map(string inputLine,
                            MapperContext context)
      // felüldefiniáljuk a Map metódust
   {
      String[] words = inputLine.Split(' ');
         // elvégezzük a tevékenységet
      foreach(String word in words))
         context.EmitKeyValue(word, 
"1");
         // továbbítjuk az eredményt
```
**}**

**}**

**{**

**{**

**}**

**}**

```
public class WordCountReducer : 
   ReducerCombinerBase
```

```
public override void Reduce(String key,
   IEnumerable<String> values,
   ReducerCombinerContext context)
```

```
Int32 result = 
   values.Sum(val => Int32.Parse(val));
   // végrehajtjuk a műveletet
context.EmitKeyValue(key,
   result.ToString());
   // továbbítjuk az eredményt
```
**Hadoop alkalmazások .NET keretrendszerben**

```
public class WordCountJob :
   HadoopJob<WordCountMapper,WordCountReducer>
   // sablonban megadjuk a két típust 
{
   public override HadoopJobConfiguration
      Configure(ExecutorContext context)
   {
      HadoopJobConfiguration config = 
         new HadoopJobConfiguration();
      config.InputPath = "/myDirectory";
      config.OutputFolder = "/myResultDirectory";
      return config;
      // megadjuk a bementi/kimeneti könyvtárat
```
**}**

**}**